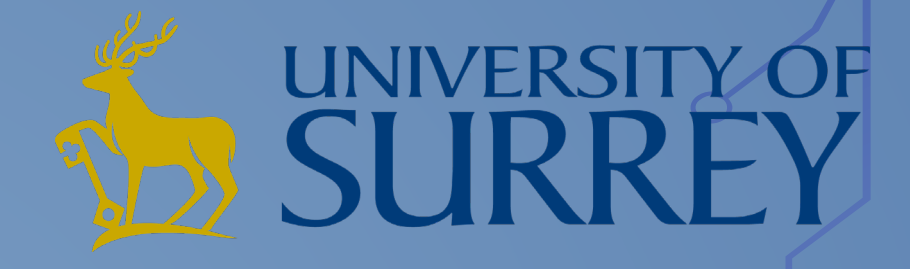

## **Automatic Analysis for more efficient and reproducible M/EEG pipelines**

#### **Tibor Auer**

**University of Surrey, School of Psychology NeuroModulation Lab**

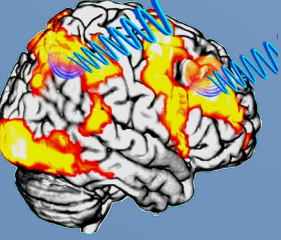

## **Challenge**

#### • **Increasingly large cohort sizes**

- $\langle 10 \rangle$  (in 2005)  $\rightarrow$  hundreds (in 2020)
- **Multimodality: structure, function, diffusion**
	- ‐ Offers a more integrated view of the brain
	- ‐ Supported by several open research tools such as SPM, FSL, Freesurfer, EEGLAB, FieldTrip, and MNE
- **Issues**
	- Requires integration of different tools  $\rightarrow$  Efficiency
	- Difficult documentation  $\rightarrow$  Reproducibility
	- ‐ Increased risk of human error
	- ‐ Harder to detect errors

**Transparency** 

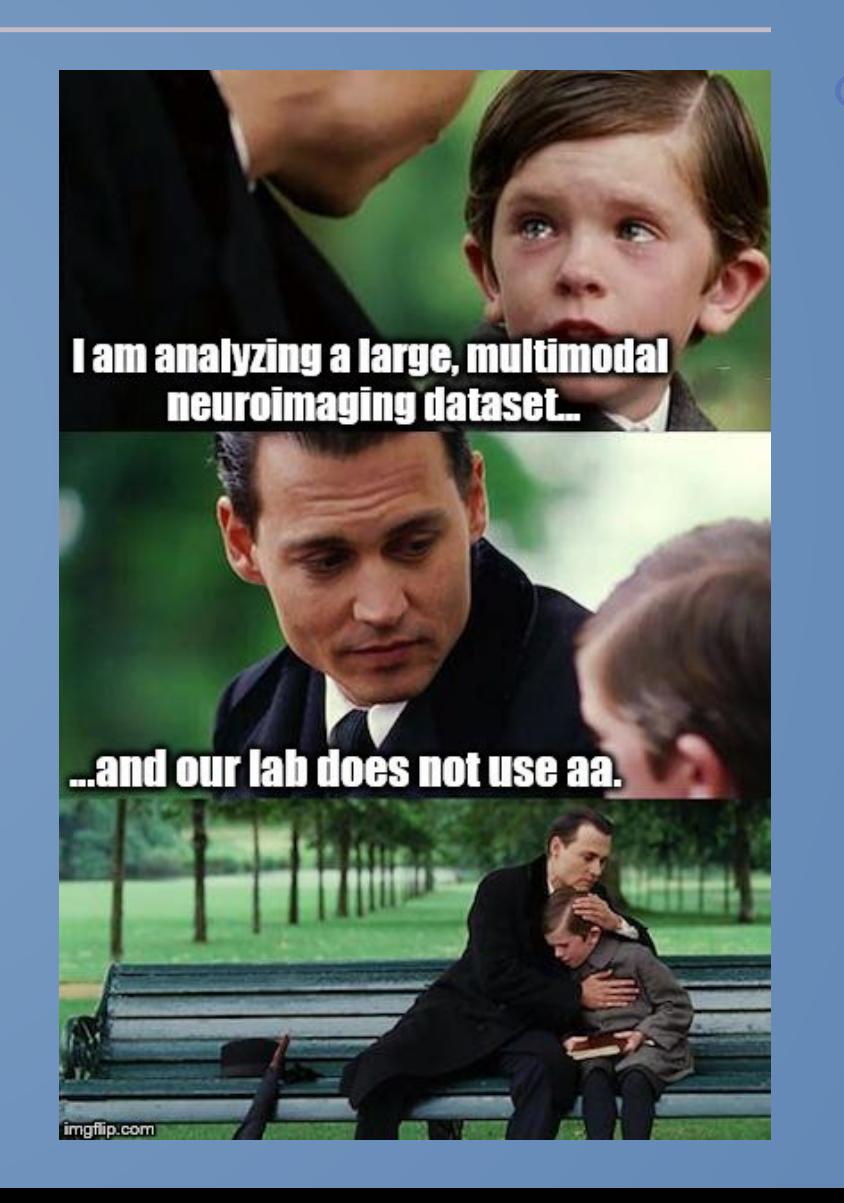

## **Challenge**

#### • **Tools**

- EEGLAB: more established (since 2004, ~2000 citations/year), great for pre-processing, plugins
- FieldTrip: newer (since 2011, ~900 citations/year), great for analysis and visualisation, stats tools
- MNE(-Python): newest (since 2013, ~300 citations/year), great for visualisation, Python ecosystem

• **Guidelines**

‐ …

- [Makoto's preprocessing](https://sccn.ucsd.edu/wiki/Makoto) pipeline, [Makoto's code](https://sccn.ucsd.edu/wiki/Makoto%27s_useful_EEGLAB_code): more like considerations and code snippets
- ‐ [FieldTrip tutorial](http://www.fieldtriptoolbox.org/tutorial/): well-structured, stand-alone, with example data and code
- ‐ [MNE tutorial:](https://mne.tools/stable/auto_tutorials/index.html) well-prepared, illustrated, with example data and code

## **Challenge**

#### • **Pipelines**

- ‐ NiPype: uniform interface for pre-compiled and Python-based tools
	- **Configurability, reproducibility, scalability**
	- **Loose integration of tools, large technical debt**

#### ‐ MATLAB: Script from analysis

- EEGLAB: EEGLAB history (*eegh*): command-line back-end for GUI
- FieldTrip: *reproducescript*: generates code and (intermediate) derived data
- *Post-hoc* → Rather for documentation
- Generalisation requires extra work
- **No interoperability**
- **Parallelisation depends on user**

## **Solution**

#### • **Description**

- ‐ A pipeline system for neuroimaging written in MATLAB
- ‐ Multimodal support: structure, function (EEG, fMRI), diffusion (DTI/DKI), …
- ‐ Integrates major MATLAB-based tools (e.g. SPM, EEGLAB, FieldTrip, CoSMoMVPA, TDT) automatic analysis and some functions from FSL, Freesurfer and other toolboxes
- ‐ Disseminates code from contributors and external scientists
- **Availability**
	- ‐ [https://automaticanalysis.github.io](https://automaticanalysis.github.io/)
	- ‐ <https://github.com/automaticanalysis/automaticanalysis>

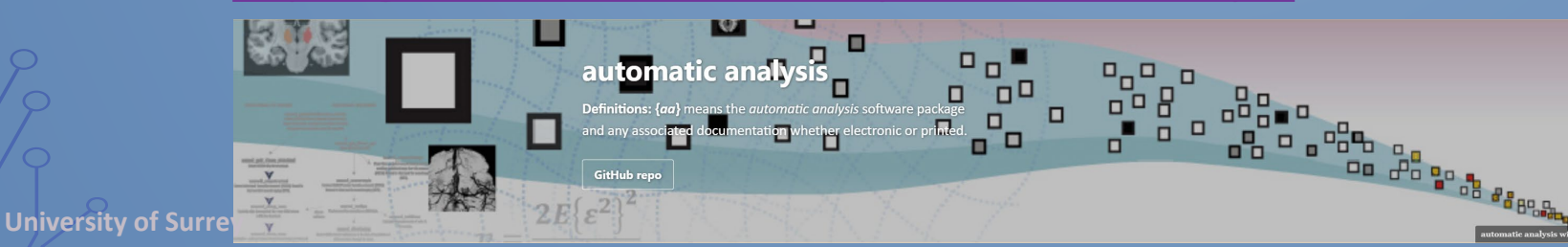

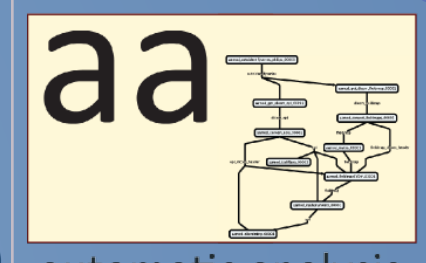

## **Solution**

#### • **Configurable, automatic workflow**

- Tracks processes  $\rightarrow$  Restartable
- ‐ Notifies via e-mail
- **Provides high-level workflow description**
	- ‐ Replicable
	- ‐ Code recycling/sharing/publishing
- **Record keeping**
	- **Diagnostics**
	- ‐ Captures provenance

Transpar

**Efficiency** 

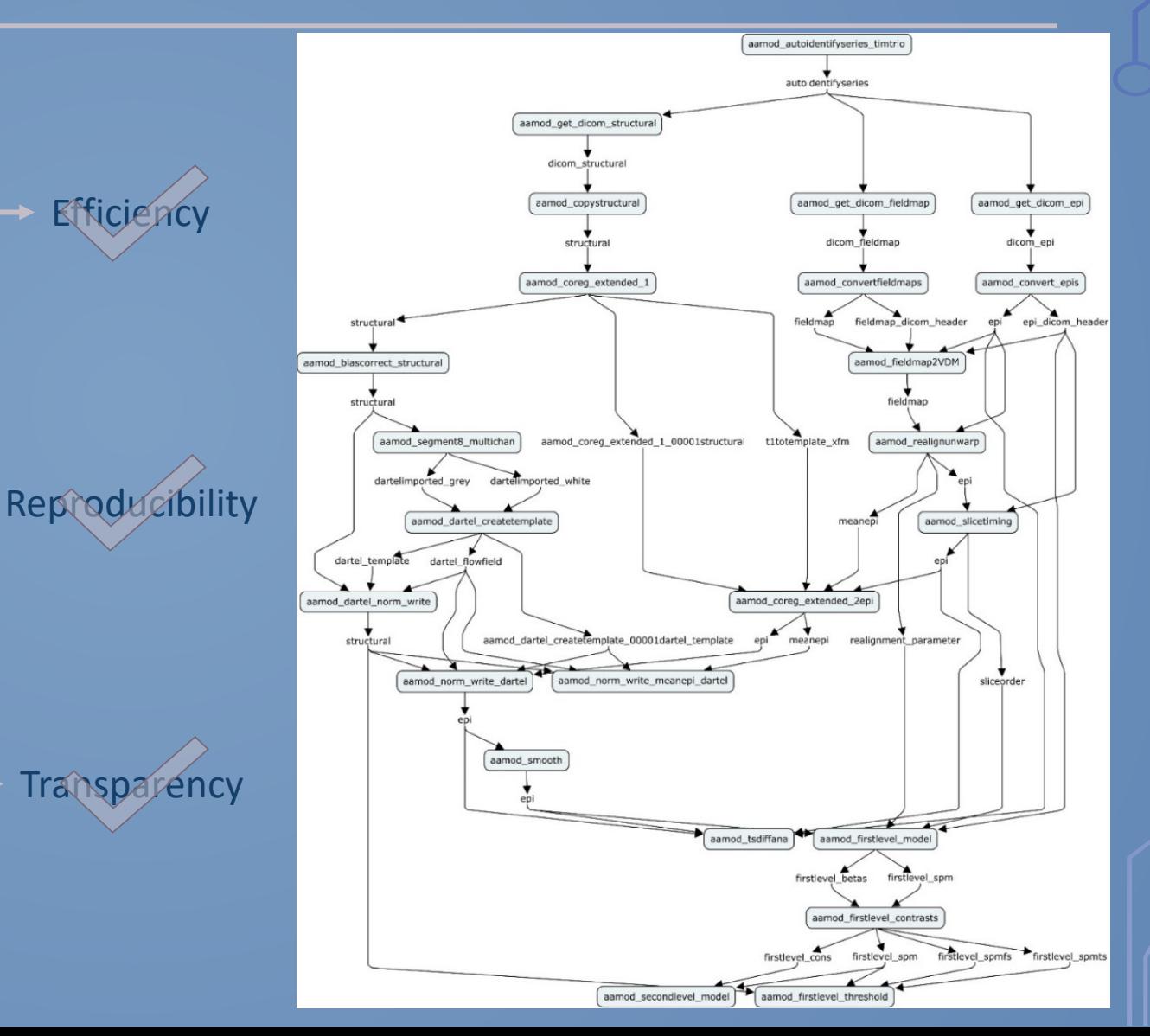

## **Solution**

#### **USPs**

#### • **Deep level of integration of tools**

- ‐ Site-/user-/study-specific definition and configuration
- Dynamic loading  $\rightarrow$  reduced ambiguity and 'shadowing'
- **Lower technical debt**
	- ‐ Automatic linkage between steps
	- Information on execution  $\rightarrow$  debugging
	- ‐ Workflow visualisation
	- ‐ Interlinked diagnostics for quality awareness
	- **Pipeline connection: takes data from a previous workflow**
		- ‐ Multimodal study: separate workflow for each modality
		- ‐ Complex study: common preprocessing workflow + multiple analyses

#### **Development**

#### • **Decisions**

- Which tool for what  $\rightarrow$  main data format
- ‐ **Conversion (**automaticanalysis [eeglab2fieldtripER.m](https://github.com/automaticanalysis/automaticanalysis/blob/master/extrafunctions/ft_mods/eeglab2fieldtripER.m)**)!!!**
- **Options**
	- ‐ Configuration options
	- ‐ Intuition, convenience
	- **Documentation**
	- ‐ E.g. [aamod\\_meeg\\_cleanartifacts,](https://github.com/tiborauer/automaticanalysis/blob/master/aa_modules/aamod_meeg_cleanartifacts.xml) [aamod\\_meeg\\_icclassification](https://github.com/tiborauer/automaticanalysis/blob/master/aa_modules/aamod_meeg_icclassification.xml)

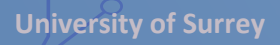

#### **Preprocessing – EEGLAB**

#### • **Makoto's pipeline**

- ‐ Data format is EEGLAB's dataset
- ‐ Configurable diagnostics after each step
- Filtering is with FieldTrip

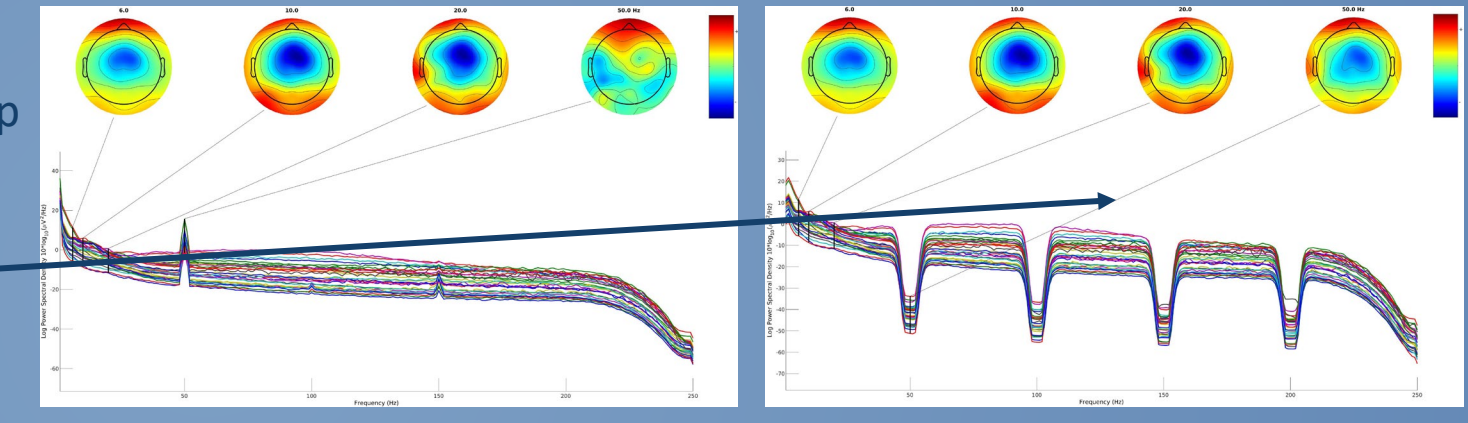

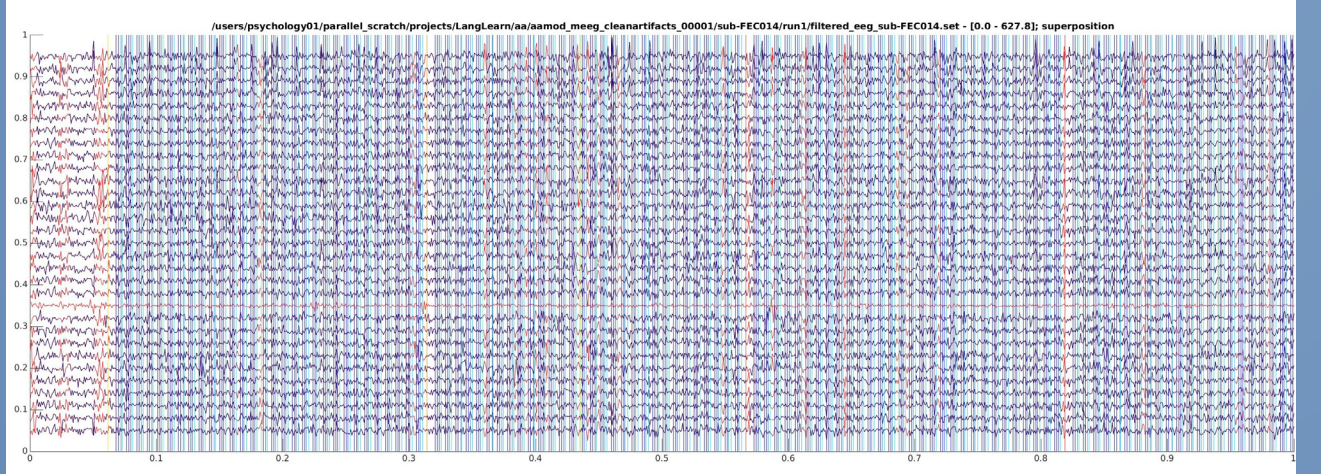

Keyboard shortcuts: [n] new data, [o] old data, [b] both data, [d] difference, [+] increase amp scale, [-] decrease amp scale, [\*] shrink time scale, [/] expand time scale, [h] show/hide slider

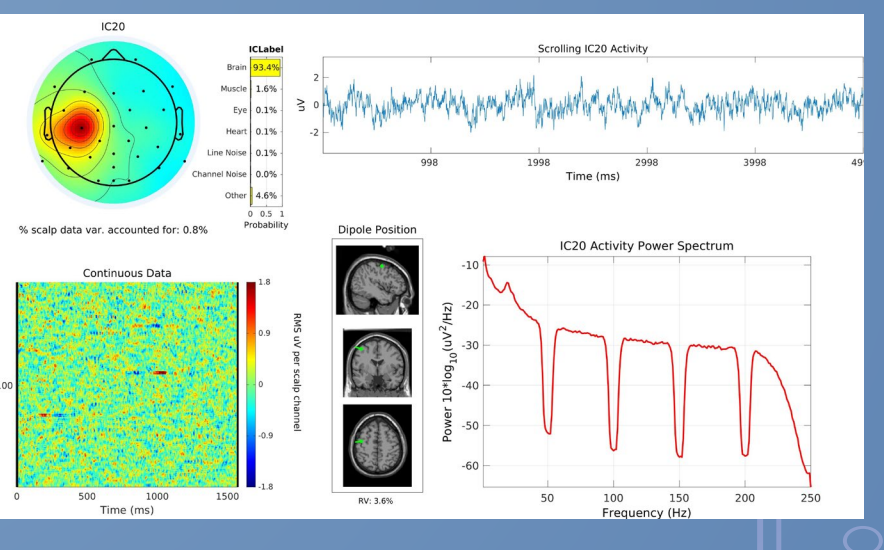

#### **Preprocessing – EEGLAB**

#### • **Epoching**

‐ Extended diagnostics

#### • **Subject domain** • **Study domain**

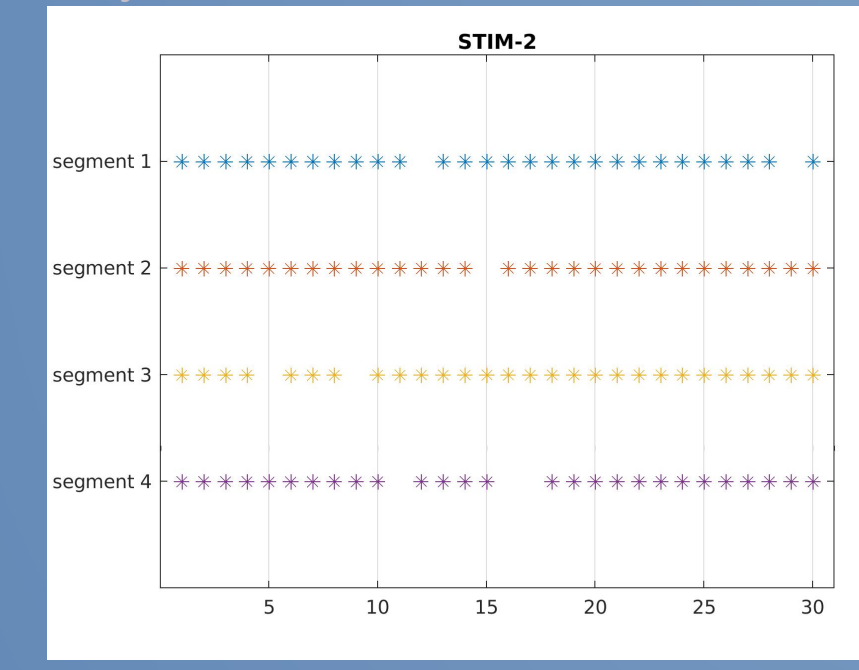

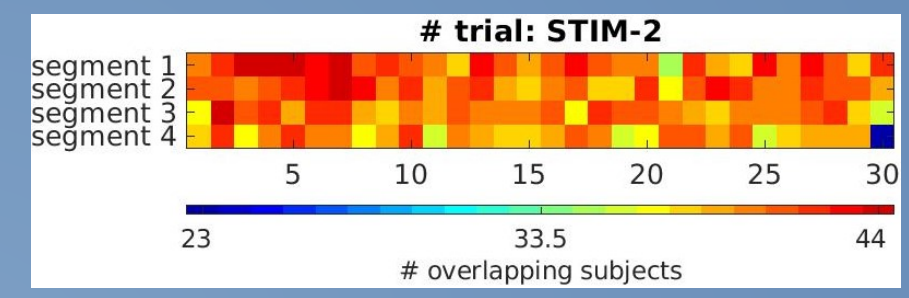

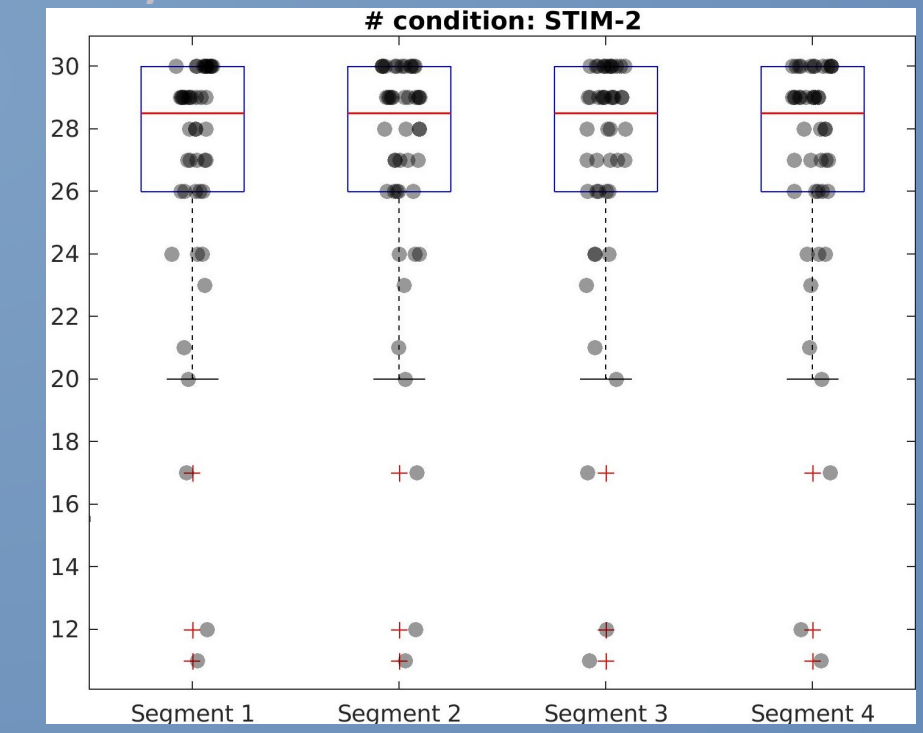

#### **Analysis – FieldTrip**

#### • **Time-locked analysis (ERPs)**

USP: Between-trial modelling (e.g. increase)

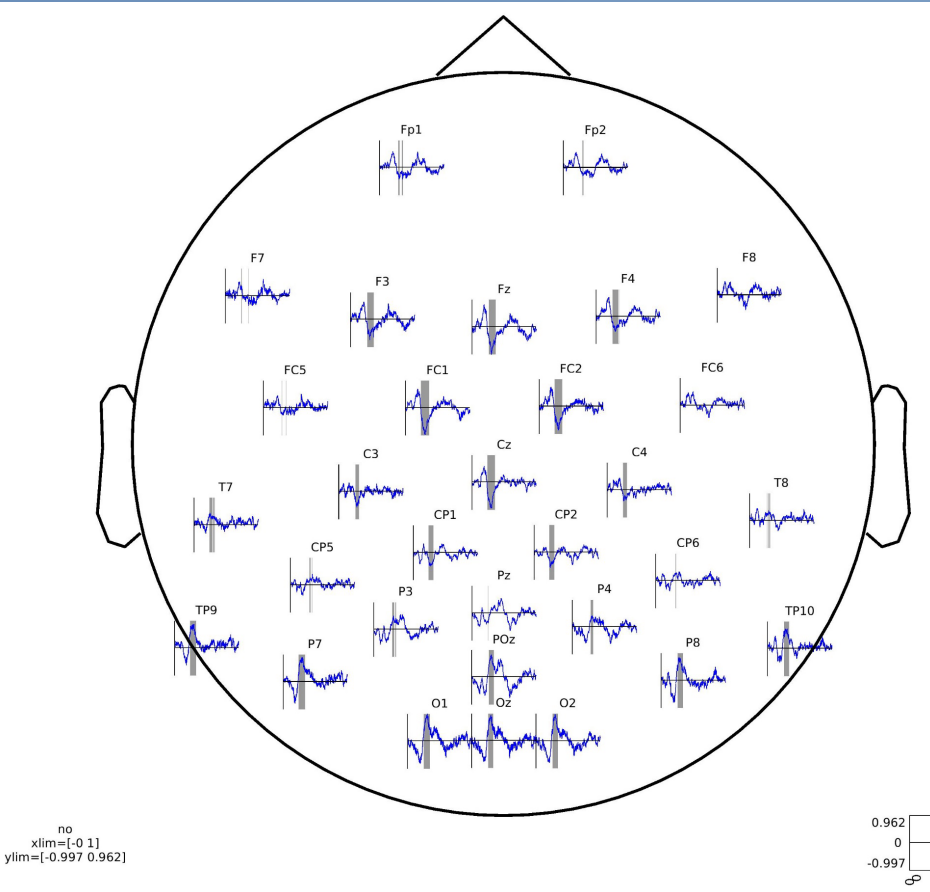

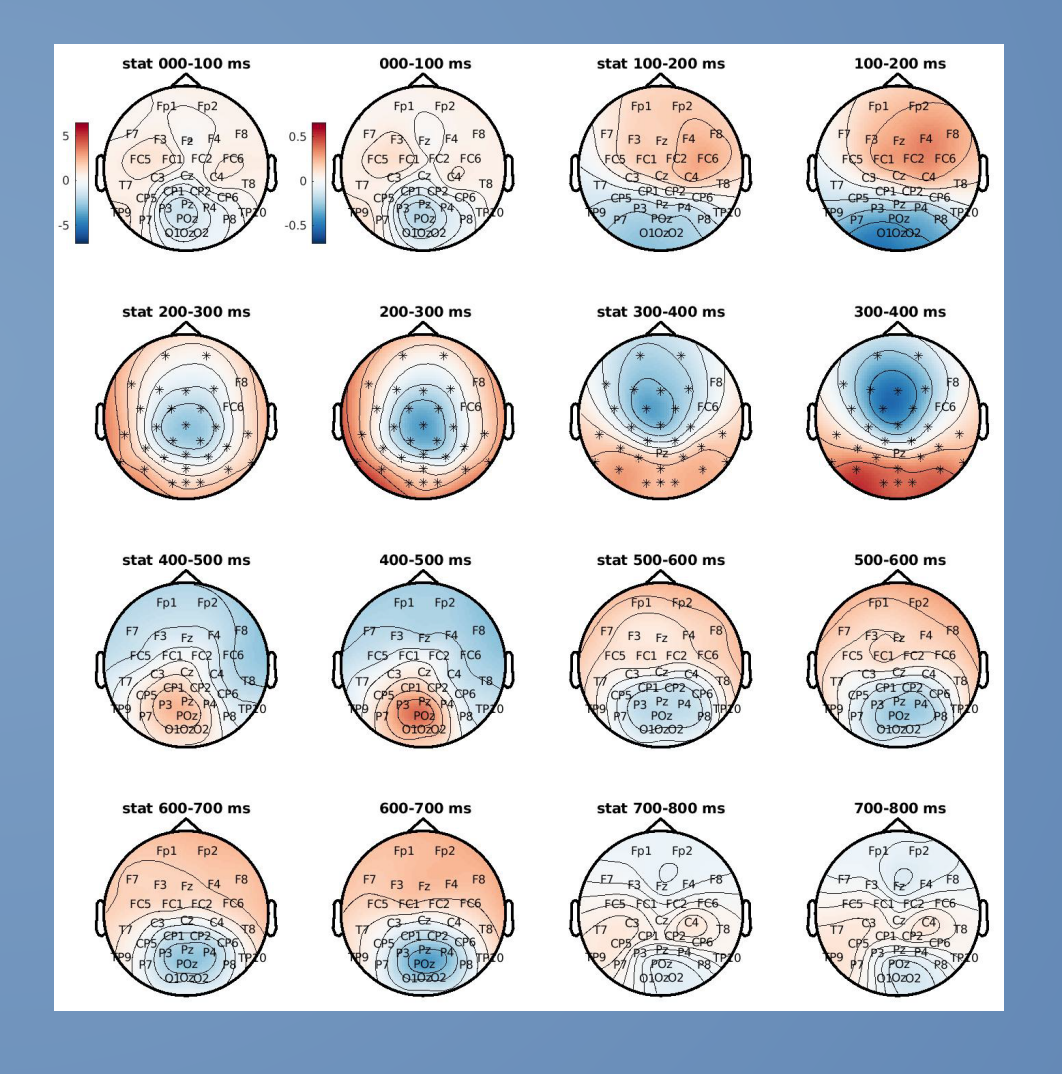

#### **Analysis – FieldTrip**

#### • **Time-locked analysis (ERPs)**

‐ Group comparison

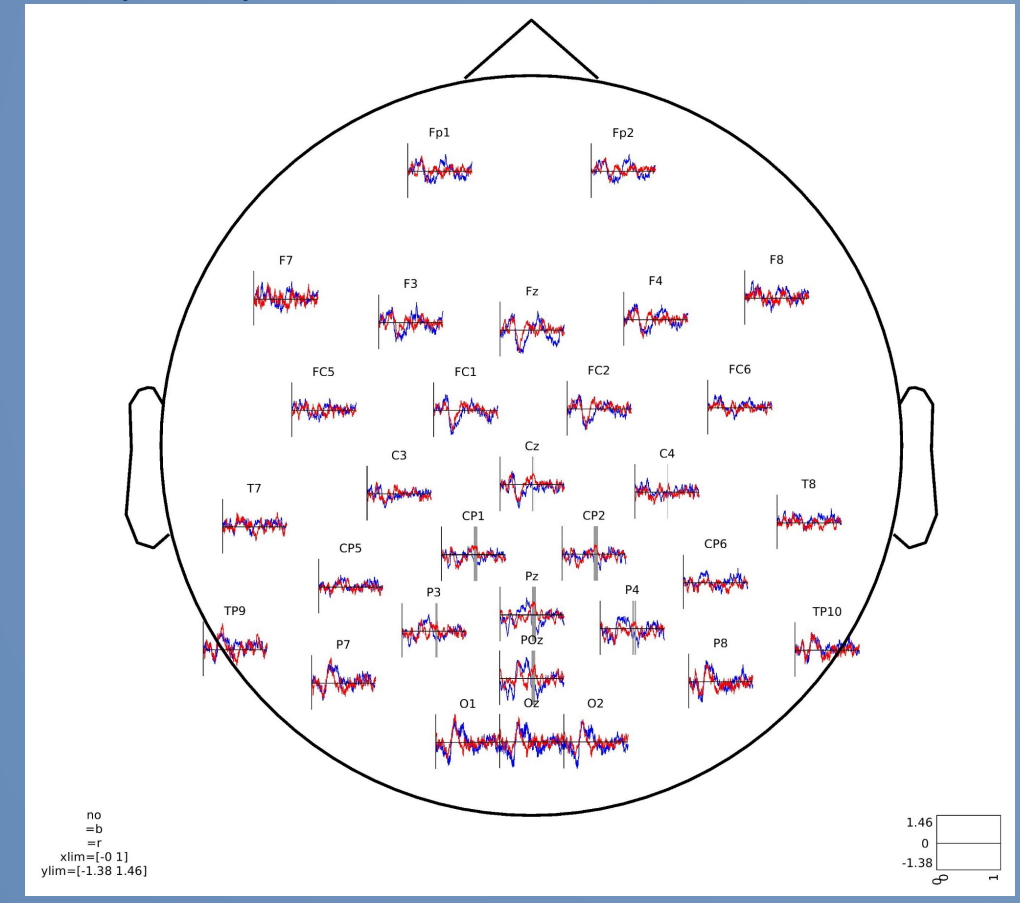

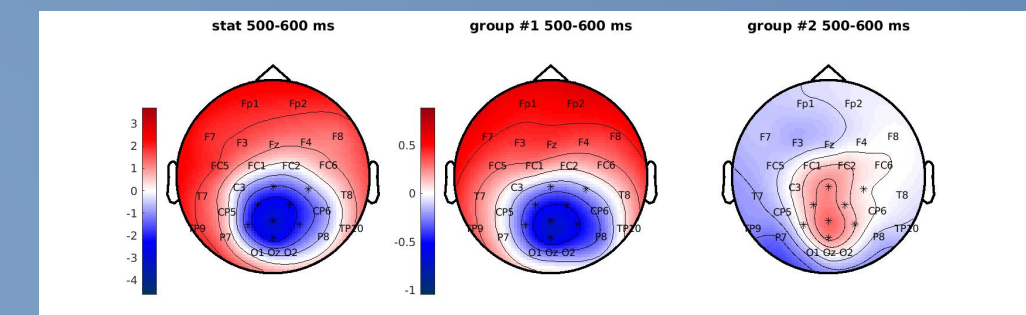

#### **Analysis – FieldTrip**

#### • **Time-locked analysis (ERPs)**

‐ Peak analysis (e.g. P300)

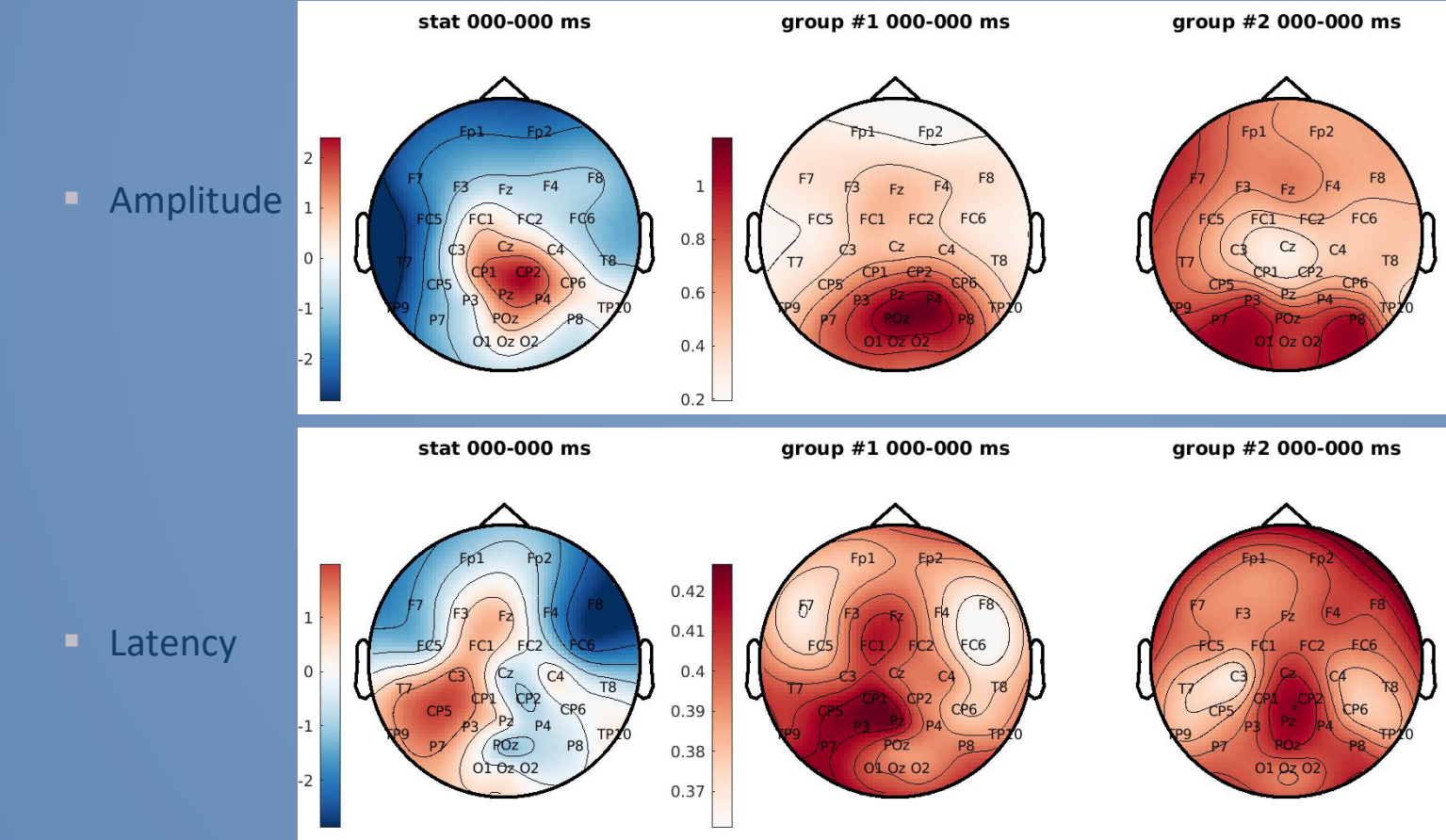

#### **Analysis – FieldTrip**

#### • **Time-frequency analysis (TFRs)**

- ‐ Topoplots of band averages (configurable)
- ‐ Sensor- and source-level (grid and cortical sheet) analysis

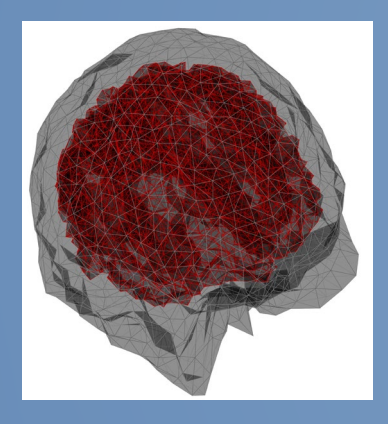

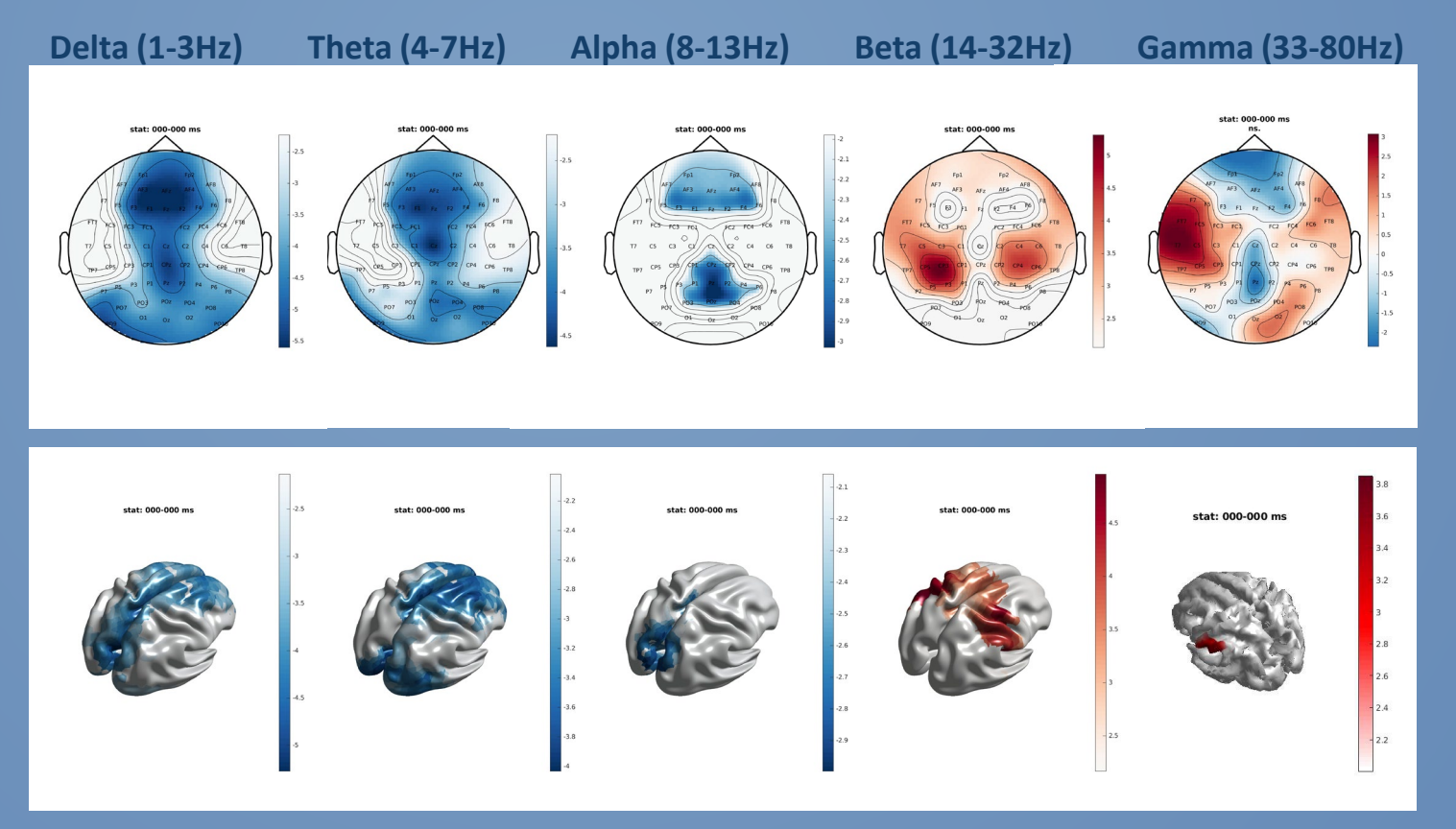

#### **Analysis – FieldTrip**

#### • **Cross-frequency analysis (e.g. PAC)**

- ‐ Source-level signal reconstruction (virtual channels)
- ‐ Atlasing e.g. according to Freesurfer's Desikan-Killiany-Tourville atlas (32 regions per hemisphere)

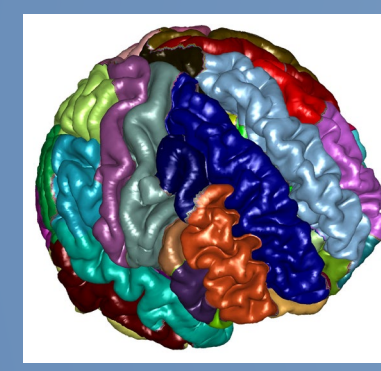

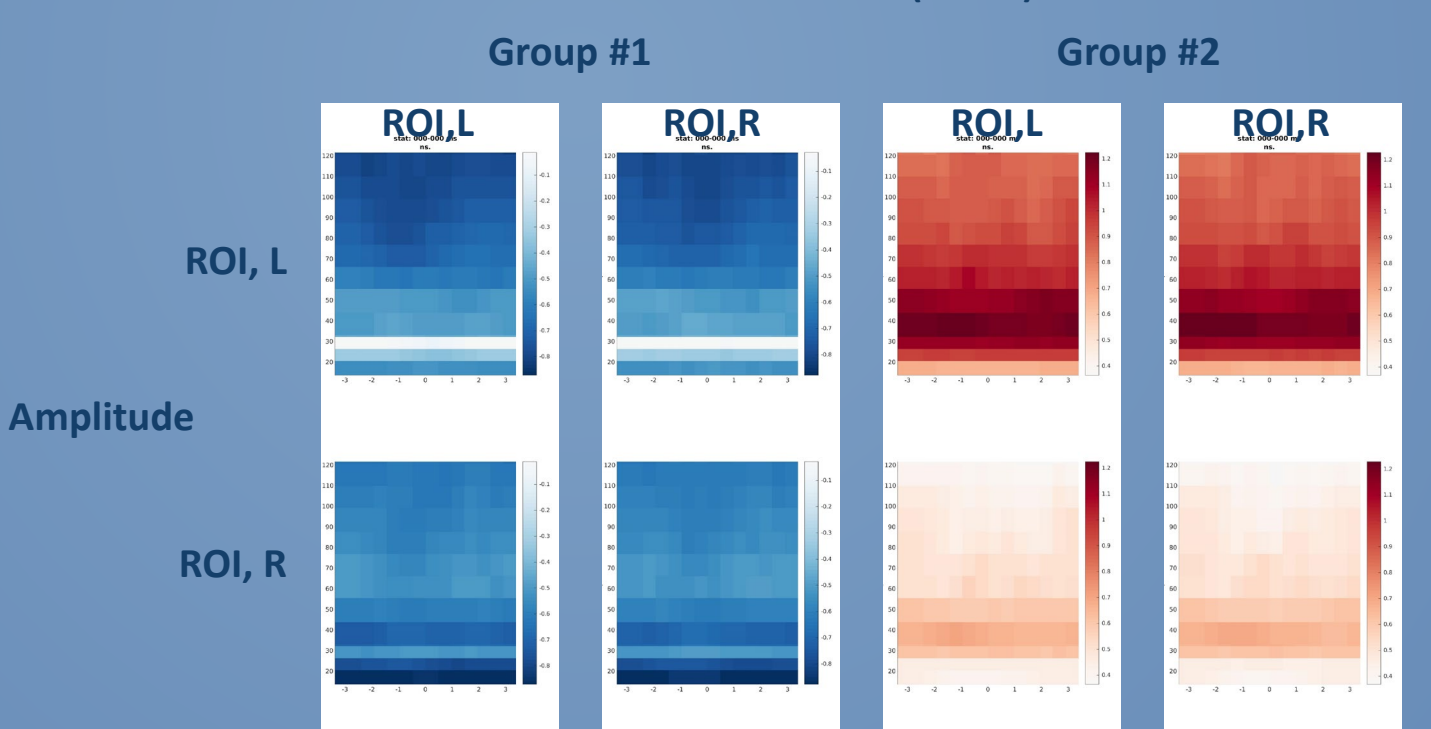

**Phase: Theta (4-7Hz)**

#### **Example**

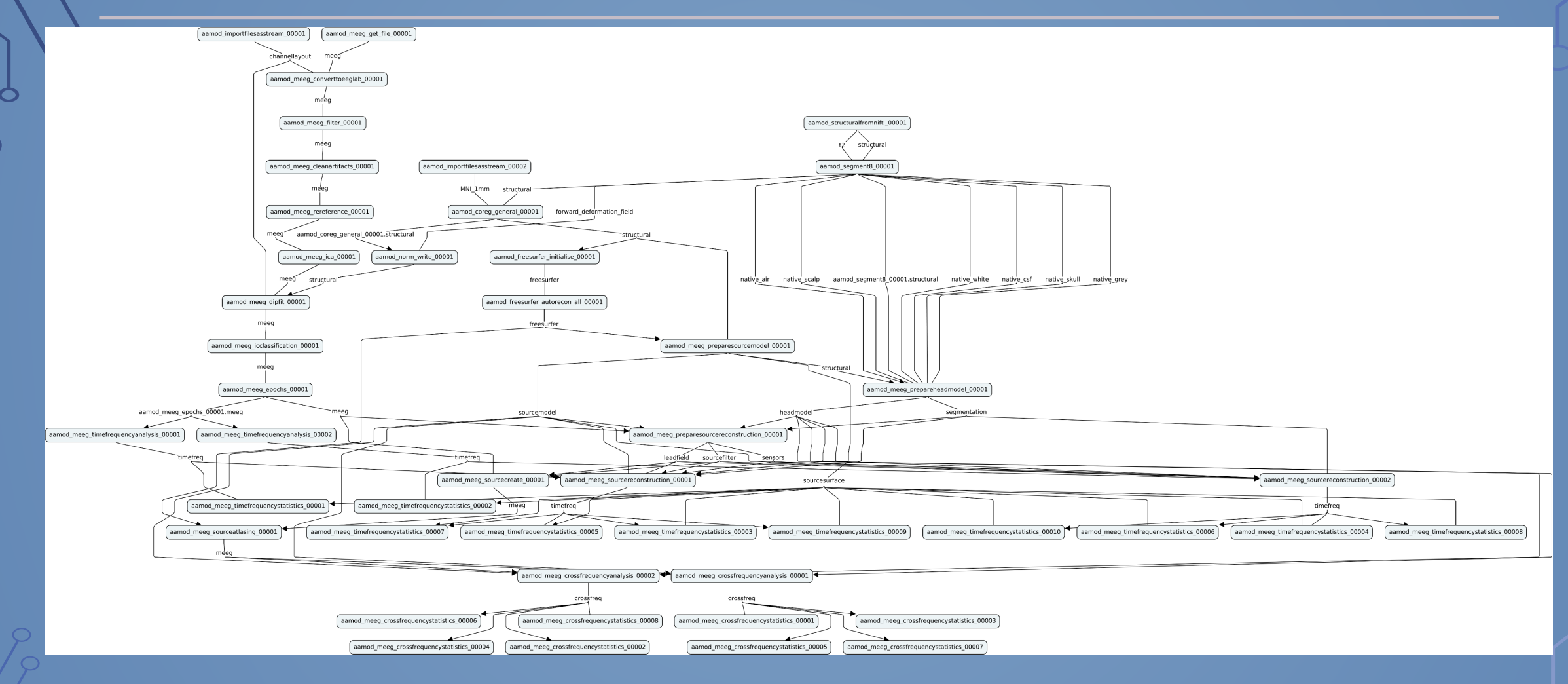

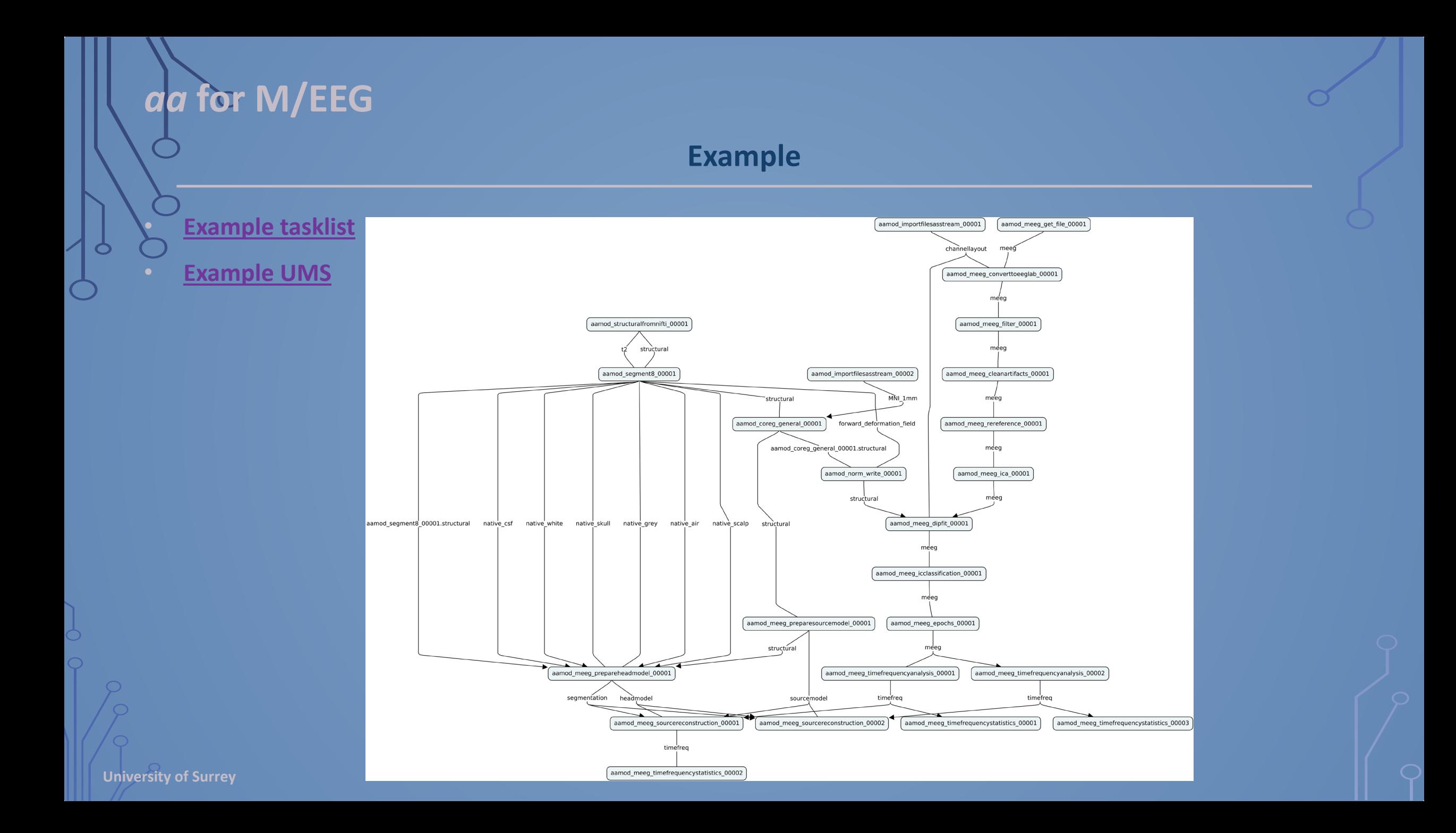

## **Info/Support**

#### • **Running – aa intro**

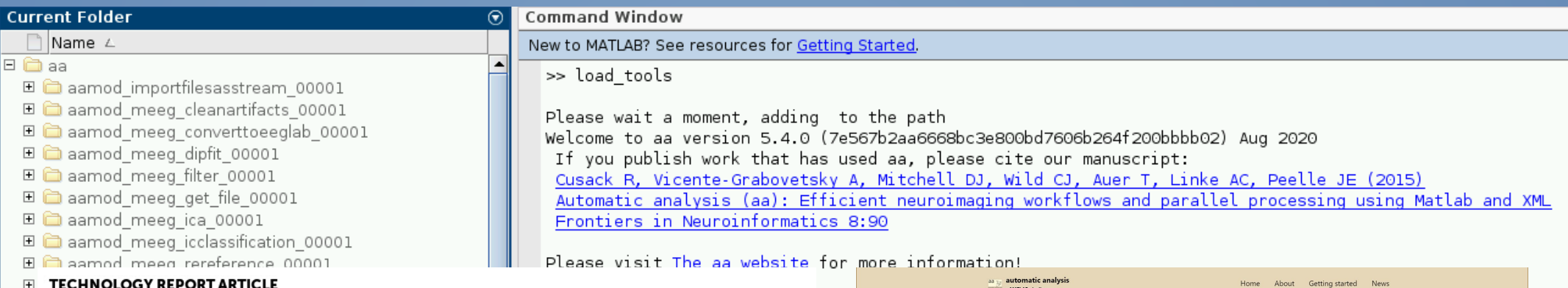

Front. Neuroinform., 15 January 2015 | http://dx.doi.org/10.3389/fninf.2014.00090

 $\boxed{+}$ 

#### Automatic analysis (aa): efficient neuroimaging workflows and parallel processing using Matlab and XML

Rhodri Cusack<sup>1\*</sup>, Alejandro Vicente-Grabovetsky<sup>2</sup>, Daniel J. Mitchell<sup>3</sup>, Conor J. Wild<sup>1</sup>, Nibor Auer<sup>3</sup>, No. Annika C. Linke<sup>1</sup> and **Night** Jonathan E. Peelle<sup>4</sup>

<sup>1</sup>Brain and Mind Institute, Western University, London, ON, Canada <sup>2</sup>Donders Institute for Brain, Cognition and Behaviour, Nijmegen, Netherlands <sup>3</sup>MRC Cognition and Brain Sciences Unit, Cambridge, UK <sup>4</sup>Department of Otolaryngology, Washington University in St. Louis, St. Louis, MO, USA

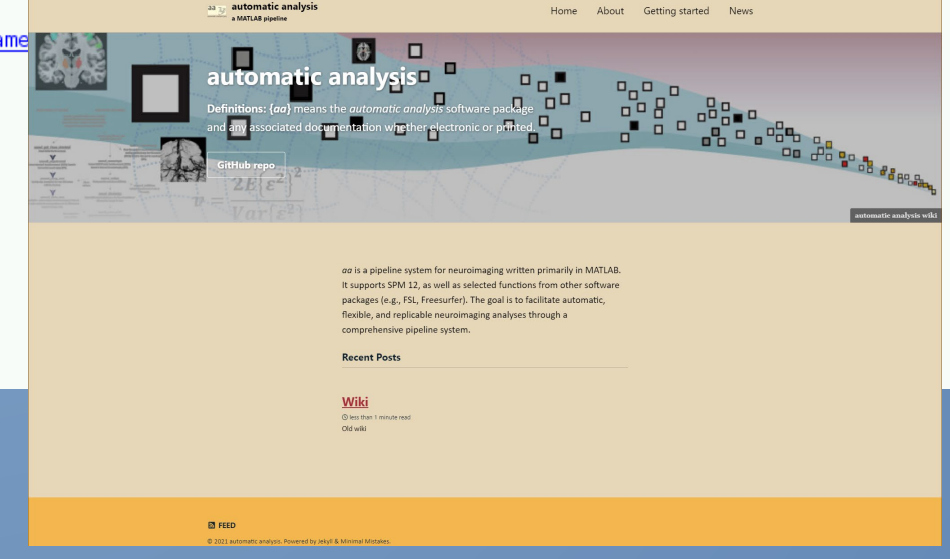

# **Info/Support**

#### • **Running – aa intro**

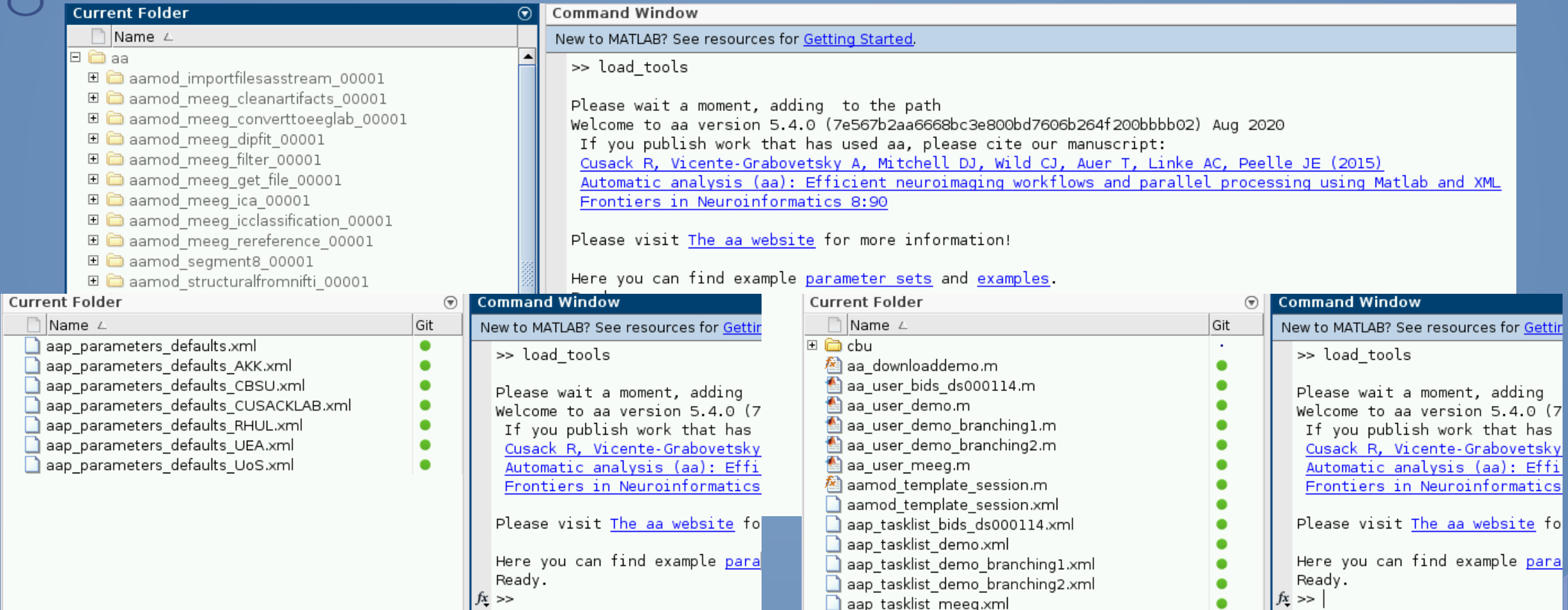

Ò

# **Info/Support**

#### • **GitHub**

 $\bullet$ 

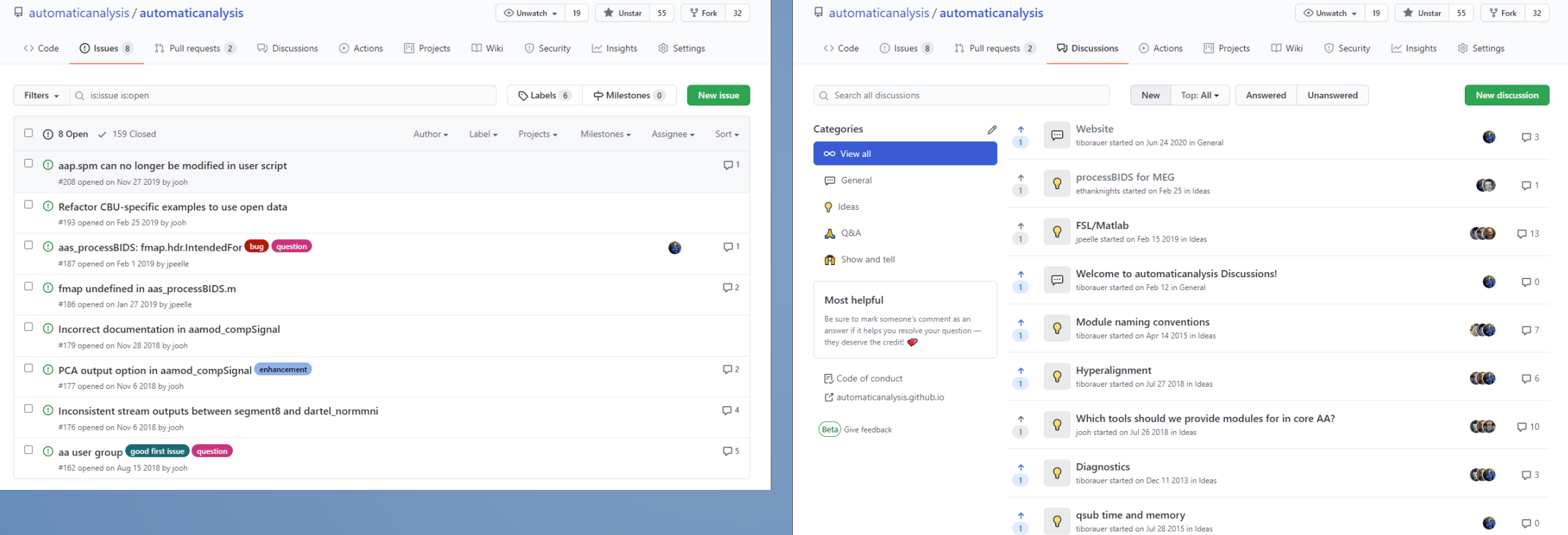

 $\begin{tabular}{c}\n\text{\textbf{A}}\\
\text{\textbf{B}}\\
\text{\textbf{B}}\\
\text{\textbf{C}}\\
\text{\textbf{D}}\\
\text{\textbf{D}}\\
\text{\textbf{D}}\\
\text{\textbf{C}}\\
\text{\textbf{D}}\\
\text{\textbf{D}}\\
\text{\textbf{D}}\\
\text{\textbf{D}}\\
\text{\textbf{D}}\\
\text{\textbf{D}}\\
\text{\textbf{D}}\\
\text{\textbf{D}}\\
\text{\textbf{D}}\\
\text{\textbf{D}}\\
\text{\textbf{D}}\\
\text{\textbf{D}}\\
\text{\textbf{D}}\\
\$ 

 $\sqrt{6}$   $\sqrt{4}$ 

### **Take home message**

# *Sou always wanted to use aa*

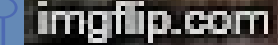